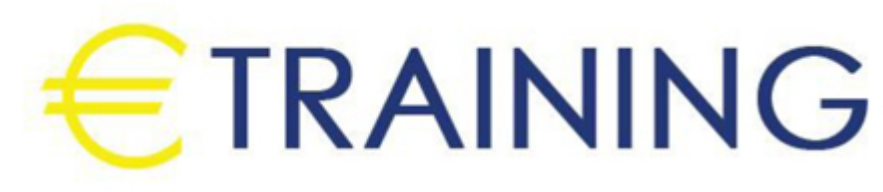

البرمجة المرئية بلغة فيجول بيسك

3 - 7 نوفمبر 2024 عمان (الاردن) ibis Amman

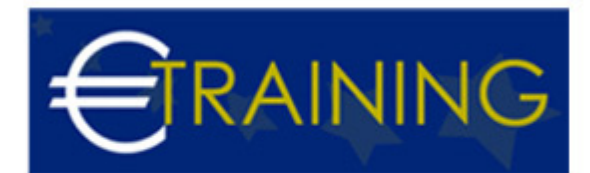

## البرمجة المرئية بلغة فيجول بيسك

**رمز الدورة:** 634I **تاريخ الإنعقاد:** 3 - 7 نوفمبر 2024 **دولة الإنعقاد:** عمان (الاردن) - ibis Amman **التكلفة:** 3900 **يورو**

## **مقدمة عن البرنامج التدريبي:**

لغة البرمجة فيجوال بيسك هي لغة ذات تصميم مرئي وواجهة رسومية بعكس اللغات مثل الاسمبلي ذات الشاشة السوداء حيث تحتوي هذه اللغة على العديد من الأوامر بداخلها ولغة سهلة التطبيق، وتم تطوير هذه النسخة من البرنامج عن النسخة القديمة الى هذه النسخة "Dos "والتي تعمل تحت بيئة "Basic "التي تعمل تحت بيئة ويندوز. تعتمد اللغة في تطوير تطبيقاتها على الكائنات فهي تشبه العديد من لغات البرمجة الحديثة من حيث اعتمادها على الديناميكية والأحداث، وتعني الديناميكية في هذه اللغة القدرة على استدعاء أي اقتران أو إجراء اعتماداً على الحدث، والحدث هو أي عملية يقوم بها مستخدم التطبيق على التطبيق مثل الضغط بزر الفارة أو الضغط على أحد أزرار لوحة المفاتيح أو حتى تحميل نموذج.

# **أهداف البرنامج التدريبي:**

## **في نهاية البرنامج سيكون المشاركون قادرين على:**

- التعرف على مميزات الفيجوال بيسك وعيوبها.
	- التعرف على إصدارات فيجوال بيسك.
- اكتساب فكرة عامة عن لغات البرمجة والاختلاف بين المترجم والمفسر.  $\bullet$ 
	- شرح خرائط التدفق.
	- التعرف على طرق كتابة السودو كود "الكود الزائف....OOP".  $\bullet$ 
		- معرفة كيفية شرح أساسيات البرمجة الشينية و "IDE".

### **الفئات المستهدفة:**

- المبرمجون.
- المصممون.
- مهندسو الكمبيوتر والهواتف المحمولة.

## **محاور البرنامج التدريبي:**

## **الوحدة الأولى:**

- مميزات الفيجوال بيسك.
	- عيوب الفيجوال بيسك.
- إصدارات فيجوال بيسك:
- فيجوال بيسك {1}.
- فيجوال بيسك {2}.
- فيجوال بيسك {3}.  $\circ$
- فيجوال بيسك {4}.  $\circ$
- فيجوال بيسك {5}.
- فيجوال بيسك {6}.
	- فيجوال بيسك. نت:
- فيجوال بيسك {2002}.
- فيجوال بيسك {2003}.
- فيجوال بيسك {2005}.  $\circ$
- فيجوال بيسك {2008}.

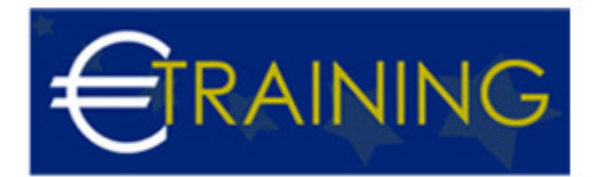

- فيجوال بيسك {2010}.
- فيجوال بيسك {2012}.  $\circ$
- فيجوال بيسك {2013}.
- فيجوال بيسك {2015}.
- فيجوال بيسك {2017}.
- فيجوال بيسك {2019}.

### **الوحدة الثانية:**

- تقديم فيجوال بيسك.
- تطور لغة فيجوال بيسك.
	- التوافقية مع ويندوز.
		- حلول الانترنت.
- المستقبل مع فيجوال بيسك.

### **الوحدة الثالثة:**

- فكرة عامة عن لغات البرمجة والاختلاف بين المترجم والمفسر.
	- شرح خرائط التدفق مدعمة بالعديد من الأمثلة.

#### **الوحدة الرابعة:**

- طرق كتابة السودو كود "الكود الزائف....OOP".
	- شرح أساسيات البرمجة الشينية و "IDE".

#### **الوحدة الخامسة:**

- جولة في بيئة التطوير المتكاملة.
- شرح وتحليل خواص الأدوات المستخدمة في فيجوال بيسك دون نت وكيفية استخدامها.